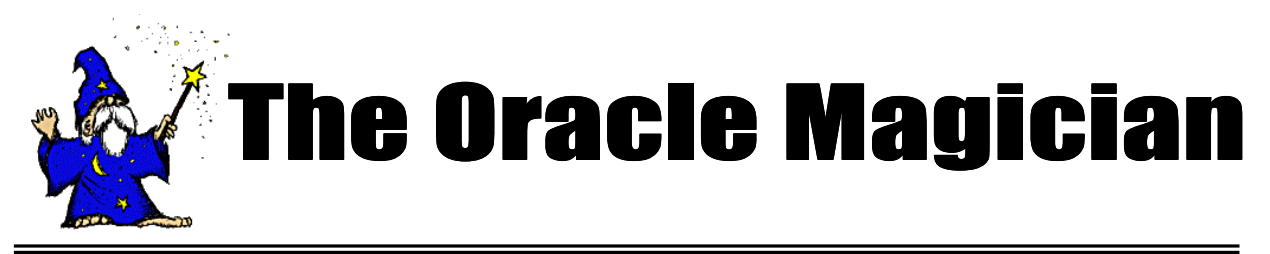

*Jan, 2005 OracleMagician.com Volume IV, number 1*

#### From the Editor

Welcome to the new issue of our online magazine, The *Oracle Magician*! This quarterly newsletter focuses on various "tricks of the trade" in the Oracle world--from DBAs, architects, developers, designers, and report writers.

Thank you to the many notes and comments from readers of my book, *The Art & Science of Oracle Performance Tuning.* Your notes are most appreciated!

In this issue we discuss the performance ramifications of including function calls in your SQL. When do they hurt performance?

Also in this issue we present an easy way to incorporate bind variables in your Sql\*Plus test cases.

As always, we accept ideas or articles from reads that have interesting performance ideas.

Please send all ideas to Editor@OracleMagician.com

**Chris Lawson Editor**

# **How Functions Can Wreck Performance**

#### **By Chris Lawson**

## Overview

Sometimes performance issues come down to one simple thing. Have you ever added a PL/SQL function, only to find that your performance is instantly wrecked?

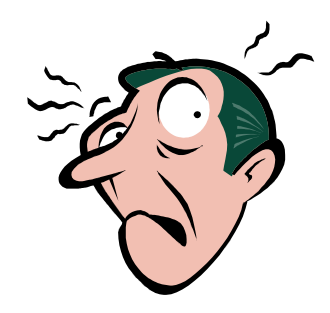

In this issue, we examine the consequences of adding simple functions to your SQL code.

#### The Scenario

In our discussion, we'll focus on the impact of calling functions *repeatedly*. We'll build test functions that run quickly for 1 pass, and then see what happens when we include them in certain SQL.

For instance, consider a query that sums up a firm's sales for the current quarter. If you include a function in the SELECT clause, or as part of some set operation, you can easily end up calling the function *millions* of times. Even a slight delay for each call can translate into a massive delay.

*Continued on page 2*

## **Table of Contents**

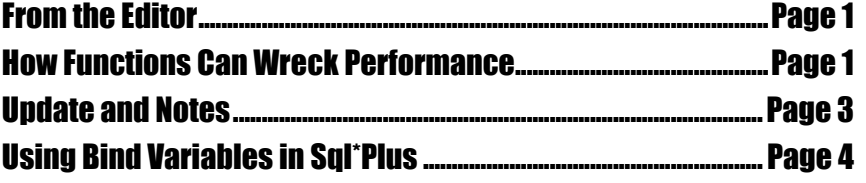

*Continued from page 1*

#### **A Simple Function**

Let's first consider a function that just does a simple mathematical calculation. As shown in *Figure 1*, our function simple does a simple calculation, then exits.

To check our function, let's try a simple select from *Dual*:

Select Simple (100) RESULT from Dual;

**RESULT**

**------ 101**

Naturally, the response time is nearly instantaneous for a single call.

To better estimate the performance

impact, let's see what happens when we call the same function a huge number of times. To do this, we'll build a PL/SQL procedure.

As shown in *Figure 2,* we call our procedure with an argument specify-

*Continued on page 3*

#### Figure 1. Simple function

```
CREATE OR REPLACE FUNCTION SIMPLE (VARX IN NUMBER)
RETURN VARCHAR2 IS
      VARY NUMBER;
      BEGIN
      VARY := VARX + 1;
      RETURN VARY;
 END SIMPLE;
/
```

```
Figure 2. PL/SQL procedure to invoke function
 CREATE OR REPLACE PROCEDURE CHRIS_TEST (ITER IN NUMBER) AS
 DUMMY VARCHAR2(60);
 BEGIN
 FOR I IN 1 .. ITER LOOP
 SELECT SIMPLE (I) INTO DUMMY FROM DUAL;
 END LOOP;
 END CHRIS_TEST;
 /
```
Naturally, the response time is nearly instantaneous for a single call

ing how many times we want to call our function. For example, to iterate 100 times, we do this:

**Execute CHRIS\_TEST (100);**

#### Finding the actual delay

Now we're ready to gather some really useful information. Let's turn timing on, and run our procedure so that it calls our function 100,000 times:

#### **Execute CHRIS\_TEST (100000);**

The elapsed time is about 10 seconds. Practically speaking then, this means that as long as the function does only some simple math, performance won't suffer very much. In fact, further tests show that calling the function a *million* times results in only 1-2 minute delay.

#### A different kind of function

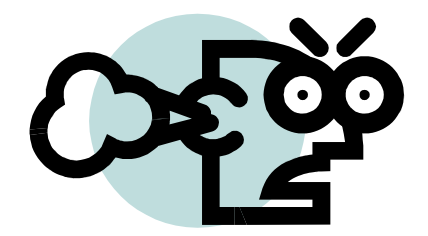

We've seen that the act of calling a function even a million times doesn't necessarily degrade performance. The real problem is when the function itself contains a SQL statement. It's easy to see why: calling this sort of function 1 million times results in 1 million extra SQL executions!

#### Setup a new function

Figure 3 shows a new function. This function is also very simple, but this one

*Continued on page 4*

#### Updates and Notes

If you find these tuning issues interesting, I discuss performance tuning in greater detail in my book, *The Art and Science of Oracle Performance Tuning.* It is available at most large bookstores, or online at Amazon.com.

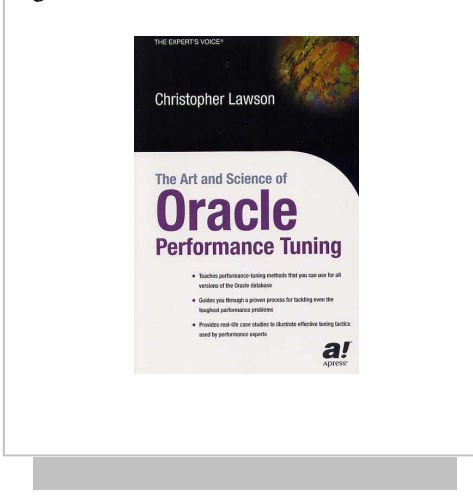

```
Figure 3. Revised Function
CREATE OR REPLACE FUNCTION SIMPLE (VARX IN NUMBER)
RETURN CHAR IS
DUM VARCHAR2(40);
BEGIN
SELECT MAX(OBJECT_NAME)INTO DUM FROM CHRIS_TEST2
WHERE OBJECT_ID < VARX;
RETURN DUM;
END SIMPLE;
/
```
performs a short SQL query. The execution plan is very simple—an index read, followed by a table access via *ROWID*. For this case, I use a simple table called CHRIS\_TEST2, which has an index on the column OBJECT\_ID. This setup ensures that the query runs very quickly, and only consumes a few logical reads.

Let's test our new function:

#### **Select Simple (100) RESULT from Dual;**

Sql\*Plus *Autotrace* confirms that we only consume 5 logical reads (consistent gets) for a one-time execution of our new function. So our SQL is about as efficient as it can be.

#### Performance for many executions

Let's now invoke our procedure to call our revised function many times. Since the function must execute a SQL query each time, we would expect much slower response time. Let's try 100,000 iterations:

#### **Execute CHRIS\_TEST (100000);**

This time, the response is not nearly so good. The elapsed time is about 2:30 —far worse than the original function. By extrapolation, we can see that 1 million calls would be about 22 minutes. This is about 20x worse than the function without any SQL. Remember also that the SQL statement we used in the function was extremely simple. Just

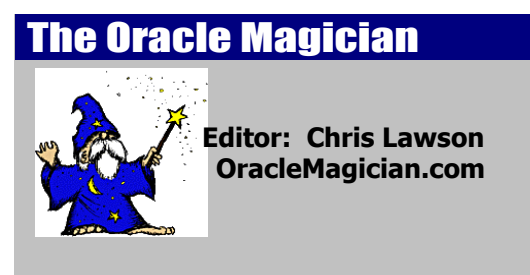

**Copyright 2005** *The Oracle Magician*

imagine the performance problems if we used a more complicated SQL query.

### **Summary**

Adding a PL/SQL function to your code doesn't always mean that performance will suffer. You can head-off performance issues by asking these questions:

- Given the SQL, will a function be called a huge number of times?
- Does the function itself contain a SQL statement that will end up being executed many times?

By keeping these points in mind, you won't have to answer the embarrassing question, "How did the performance get wrecked?"

## Using Bind Variables In Sql\*Plus

If you want to exactly duplicate a SQL statement, you might need to run the bindvariable version. Here's how you do it:

- 1. Define a variable In Sql\*Plus
- 2. Run the query using an anonymous Pl/Sql Block

Let's see how it works. In this example, we define a variable "a" then run an anonymous PL/SQL block with a query referencing this variable.

**SQL > var a number SQL > Begin :a := 100; Update TST set CO1 = 1 where CO1 = :a; end; /**